**Муниципальное бюджетное образовательное учреждение Одинцовская средняя общеобразовательная школа №3**

**Предмет Технология**

**Интерактивный рюкзак для велосипедиста и электросамокатчика.**

**Исполнитель:** учащаяся 7г класса МБОУ Одинцовская СОШ №3 Рудакова Юлия

**Руководитель:** учитель технологии высшей категории МБОУ СОШ №3 Талалаева Галина Викторовна

**Одинцово 2022-2023**

# **СОДЕРЖАНИЕ**

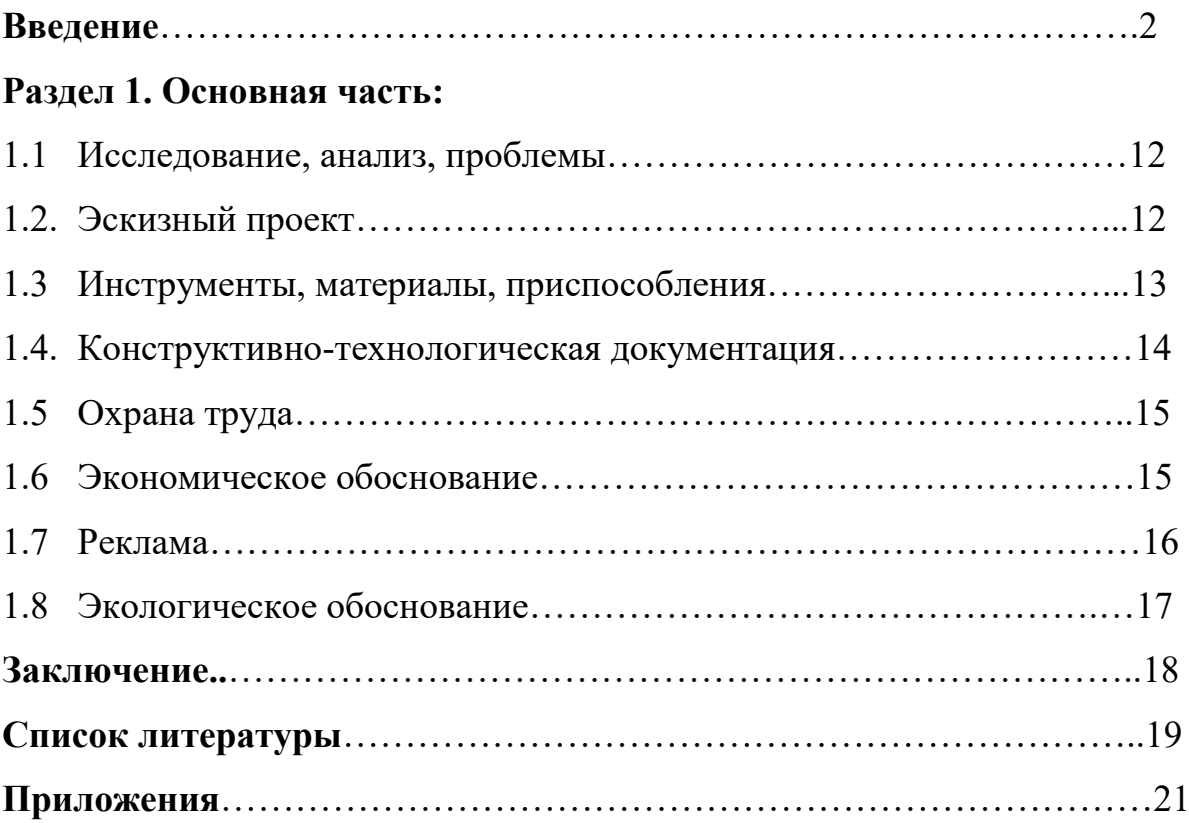

#### **ВВЕДЕНИЕ**

Созданные своими руками сумки, рюкзака и других аксессуаров сегодня на пике модного Олимпа. Собственноручное создание модного аксессуара – увлекательный, но не очень быстрый процесс. Однако готовое изделие целиком стоит затраченных усилий.

#### **Актуальность**

Во время велосипедной прогулки на даче мне приходится часть пути проезжать по обочине автомобильной дороги. И проехать порой безопасно очень проблематично. Всегда приходится ехать с опаской и тревогой. Мысль о том, как себя обезопасить на дороге привела меня к желанию быть как можно заметнее, а значит, как машина обладать световыми указателями поворота. И решение проблемы нашлось - необходимо сделать рюкзак интерактивным помощником в движении, а именно, с поворотными механизмами и предупредительными сигналами. Я считаю, что в будущем такие рюкзаки будут у всех велосипедистов и самокатчиков. Ведь сейчас города уже переполнены автомобилями и все чаще мы видим транспорт мобильный и манёвренный: велосипед, электросамокат или скутер. И такой рюкзак может подсказать участникам движения какой маневр я собираюсь сделать, не бросая руль для указания поворота, и быть заметной на дороге. А что бы в ночное время я была более заметной на дороге крышку рюкзака я обвяжу пряжей со светоотражающей нитью, панель переднюю украшу цветочками из таких же нитей и на голову свяжу светоотражающую повязку.

#### **Цель проекта:**

- Создание интерактивного рюкзака и аксессуар – светоотражающую повязку, что решит задачу сегодняшнего дня и будет актуальным в будущем.

#### **Задачи проекта**:

- Познакомиться с историей появления рюкзака

- Спроектировать и изготовить рюкзак интерактивный для велопрогулок: комбинированный -вязаный и напечатанный на 3D принтере.

-Закрепить навыки вязания крючком.

- Освоить 3D моделирование и графический редактор

- Совместить интерактивные элементы с рюкзаком.

- Связать повязку на голову из отражающей свет пряжи.

- Придумать рекламу для популяризации вручную сделанных вещей.

#### **История появления рюкзака**

Конечно, сегодня наличием рюкзака никого не удивишь. Каждый хоть раз в жизни, использовал это предмет в обиходе: туристический поход, прогулка в лес, занятие спортом, в экстремальных путешествиях, поход в школу и т.д. Но никто не задавался вопросом, откуда эта необходимая вещь взяла свое начало. Рюкзак свою историю ведет еще с древних времен, практически со становления самого человечества. А доказательство этому – находка 1991 года. В Альпах были обнаружены остатки человека, рядом с ним рюкзак. Останкам более 5 тысяч лет, рюкзак представляет собой прототип современного каркасного рюкзака: рама, состоящая из прута орешника и двух досок, на которой крепился мешок. Историю создания такого мешка на лямках можно объяснить тем, что древние люди отправлялись на охоту по нескольку дней, а то и недель и брали с собой много необходимых вещей. Со временем разные народы по- своему модернизировали рюкзаки, но главное предназначение его осталось прежним – это перенос груза на дальние расстояния, оставляя при этом свободными руки. А Римские легионеры в военных походах использовали щит, на котором крепились вещи первой необходимости. У ацтеков (14- 16век) существовало приспособление, называемое переноска с каркасной спинкой из дерева, лямка была всего одна и надевалась на лоб. А в России охотники коренных племен Забайкальской Сибири – нивхи , тунгусы, эвенки, использовали и продолжают использовать в качестве заплечных мешков каркасные рюкзаки – поняги и рогульки. Поняга – обернутая

берестой рама из изогнутого в дугу прута, ее нижние части соединены деревянной палочкой, а груз крепится ремешками. Рогулька – две палки с развилками, между которыми веревкой стягивался тюк, носилась за плечами на лямках**.** В Корее рюкзаки с деревянной рамой – «чигэ» упоминались в письменных источниках с конца 17 века. А индейцы Америки использовали для переноски тюков широкий ремень. Он охватывал груз на спине снизу и одевался на лоб. И в наши дни племена носят груз в корзинках с одним ремнем. Традиционные рюкзаки в том или ином виде встречаются по всему миру и их конструкции в разных уголках планеты весьма схожи. Приложение 1. [2]

На сегодняшний день можно смело заявить, что женский рюкзак – это «маст-хэв» сезоне 2022-2023.[3]

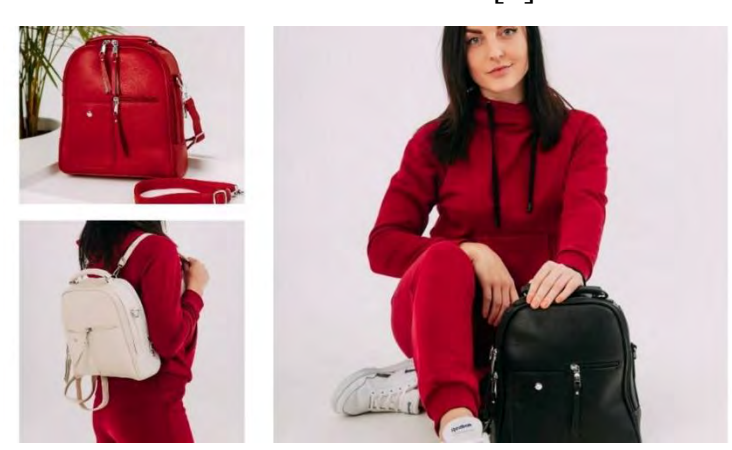

Рис.1 «Маст-хэв» сезоне 2021-2022

#### **Анализ исторических прототипов и современных аналогов**

Анализ истoрических прототипов и современных аналогов позволяет выявить преимущества по следующим показателям:

- эстетическим (красочность, эргономичность, аккуратность, легкость, миниатюрность);

- социально-экономическим (индивидуальность, экономичность, доступность);

- функциональным (разнонаправленные способы использования);

- технологическим (более разнообразные материалы и возможные технологии изготовления).

## **Банк идей, эскизы. Выбор оптимальных идей и их обоснование**

Актуальными в следующем сезоне будут оригинальные модели, с необычной фурнитурой. Классика никогда не выходит из моды, но надо учитывать, что фасоны совершенствуются, меняются технологии и качество. Также постепенно модные дома отказываются от натуральной кожи, которая одвергается остракизму из соображений экологии. Какие рюкзаки модные в 2022 году**?** Тренды и тенденции сезона демонстрируют: удобные изделия, без лишних украшений и деталей. На фото известны дизайнеров новинки выглядят многообещающими и стильными. В путешествиях, во время занятий спортом и просто на прогулках именно модный рюкзак теперь стал лучшим другом девушки

Для определения цветовой политры я обратилась к фавориту индустрии моды Pantone Color Institute. Каждый сезон Pantone Color Institute разрабатывает собственный отчет о цветовых тенденциях будущего сезона. Давайте посмотрим все модные цвета, которые Пантон и модные дизайнеры показали на неделях моды в Нью-Йорке и Лондоне для грядущего холодного сезона. [4]

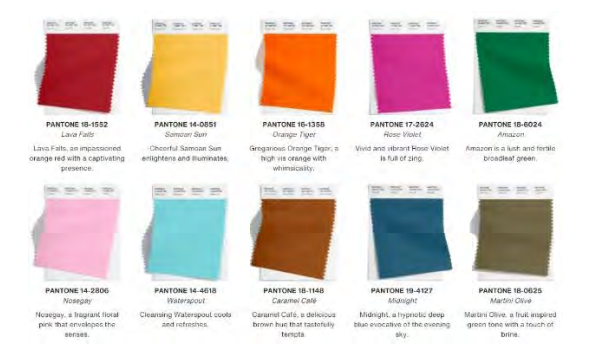

Рис.2 Модные цвета 2022-2023 года

Варианты моделей рюкзаков:

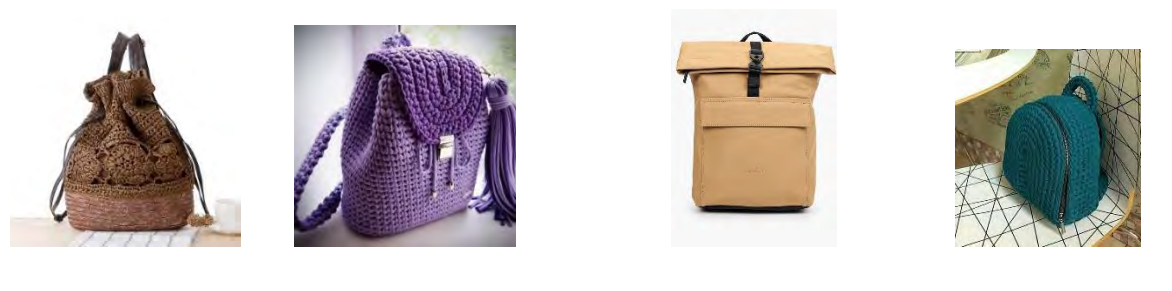

Рис. 3 – [5] Рис. 4 - [6] Рис.5[7] Рис.6 - [8]

Итак, казалось бы, сколько существуют различных фасонов и моделей рюкзаков. Великое множество! Можно даже придумать свой оригинальный и неповторимый дизайн или украшение. Но главное, что стоит учитывать, это удобство и не сложная схема изготовления. Эти все рюкзаки выполнены крючком. Я тоже вязать детали буду крючком №3 из трикотажной пряжи. А переднюю и заднюю часть сделаю на 3D-принтере. Модель рюкзака выбирается по наглядному компоненту, по предпочтениям и желаниям. Поэтому по форме я выбрала рюкзак на рис. 4. По цвету оранжевая вязаная часть и голубая передняя и задняя части (пластик).

Опрос учеников моей параллели показал следующие результаты. Приложение 2.

Опрос показал, что рынок сбыта большой будет у таких вещей. Любую сделанную вручную вещь с элементами вязания можно еще и распустить после ее службы и связать что-то другое или изменить. Согласитесь, это очень перспективно и экономично.

**Требования к изделию** – изделие должно быть легким, привлекательным, практичным, иметь низкую себестоимость, безопасным, экологически чистым, аккуратным, оригинальным.

#### **Методы исследования:**

-аналитический (изучение различных источников информации);

-анализ и обобщение информации;

-моделирование и практическая работа.

### **Методы проекта:**

1. Информационный (поиск информации по теме проекта).

2. Технологический (моделирование при помощи графического редактора, печать на 3D принтере, практическая работа по изготовлению изделия, создание технологических карт изготовления рюкзака и вязаной повязки).

3. Обобщение деятельности, выводы.

4. Представление результатов деятельности.

### **Этапы проекта:**

- 1. Выбор темы.
- 2. Поиск необходимой литературы.
- 3. Обобщение и систематизация найденного материала.
- 4. Выбор оптимальной идеи.
- 5. Выполнение эскизов.
- 6. выполнение лекал и выкроек
- 7. Технологическая часть проекта. Составление технологических карт.
- 8. Написание чернового варианта пояснительной записки
- 9. Корректирование текста.
- 10. Оформление чистового варианта пояснительной записки.
- 11. Подготовка к защите проекта. (презентация)

### **Используемые методы исследования**:

- Анализ различных источников информации
- Работа с фотоматериалами, документами.
- Технологический.

# **Раздел 1. ОСНОВНАЯ ЧАСТЬ**

### **1.1. Исследование, анализ проблемы**

Выявление основных параметров и ограничений.

Изделие должно соответствовать следующим требованиям:

- 1. Изделие должно быть выполнено аккуратно.
- 2. Отвечать параметрам безопасности.
- 3. Изделие должно быть красивым.
- 4. Изделие должно быть прочным.
- 5. Изделие должно быть мягким.
- 6. Изделие должно быть легким.
- 7. Изделие должно быть эксклюзивным. В ходе проекта мне предстоит решить несколько проблем:
- 1. Найти способ вставить интерактивный элемент в рюкзак.
- 2. Освоить работу 3D принтера.
- 3. Применить навыки программирования.

### **1.2. Эскизный проект**

Эскиз рюкзака я выполнила на компьютере в программе Компас. Все детали, которые послужат украшением разработаны в Приложении 3

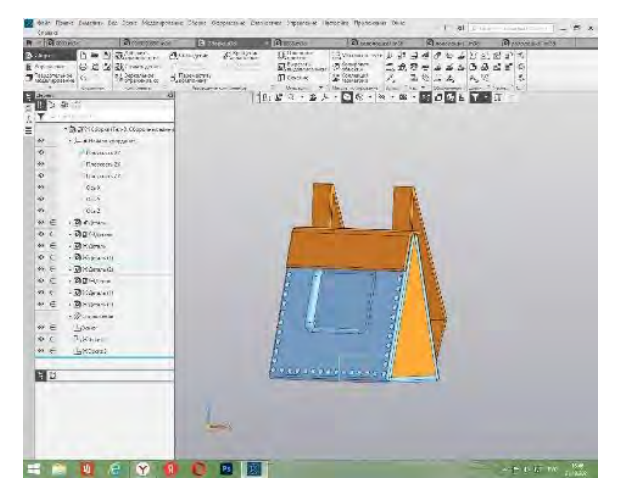

Рис. 7. Эскиз рюкзака

#### **1.3. Инструменты, материалы и приспособления**

Для работы я использовала набор портного, 3D принтер, компьютер крючок №3, 3d ручку, пластик, трикотажную пряжу, пряжу со светоотражающей нитью.

#### **1.4. Конструкторско-технологическая документация**

Техники вязания крючком.

Различные виды рюкзаков легко изготовить, используя лишь одну схему, однако для создания оригинального дизайна (ажурных узоров) вполне можно задействовать и дополнительные техники. Для обозначения воздушной петли используется сокращение ВП. Основные элементы:

1. Столбик без накида. Инструмент необходимо ввести в ВП, затем на него накинуть нить, после под натяжением образуется петля. Основная нить набрасывается на крючок, провязывается через 2 петли.

2. Полустолбик с накидом. Совершается накид, петля вытягивается из ВП, все 3 петли провязываются за раз.

3. Столбик с накидом. Делается накид, образуя 3 петли, они провязываются 2 раза. Действия совершаются перед вводом крючка в ВП. Аналогично провязываются 2 или 3 накида.

Технологическая карта изготовления рюкзака - Приложении 2. Часть рюкзака связана крючком №3 из трикотажной пряжи столбиками без накида.

#### **1.5. Охрана труда**

Правила безопасного труда при вязании крючком и спицами:

1. Нужно чтобы крючок и спицы были хорошо отшлифованы и храниться в специальных коробочках или пеналах.

2. Необходимо хорошее освещение.

3. Вязать лучше 1,5-2 часа, а то можно испортить себе зрение на всю жизнь Правила безопасного труда при работе на 3D-принтере .Приложение 5 [9]

### **1.6. Экономическое обоснование**

Мне трудно сравнивать мои изделия по цене с изделиями из магазина, потому что подобных изделий я не видела в продаже. Обычный рюкзак стоит от 500 до 1750 рублей, вязаный рюкзак стоит около 2000 рублей, рюкзака с световой панелью на пульте нет в продаже. Расчет стоимости энергии в Приложении 6.

### **Таблица 1**

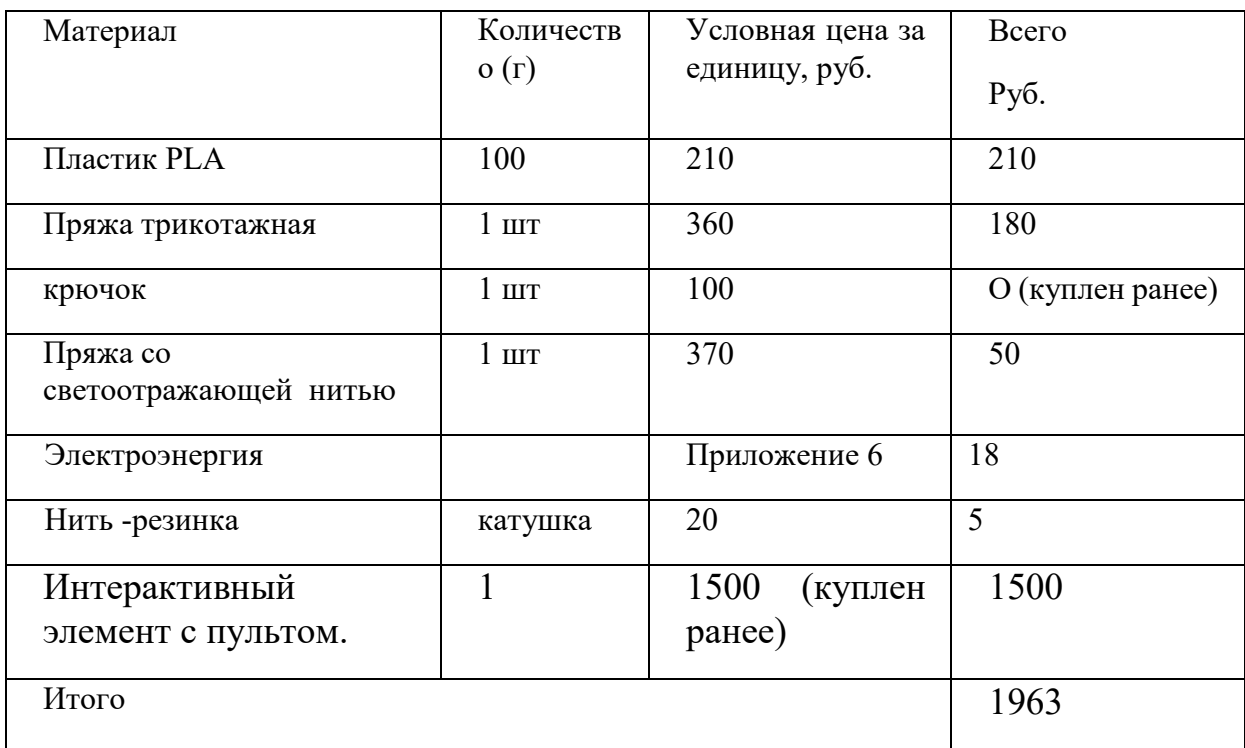

### *Расчет себестоимости рюкзака*

Вывод: изготовление рюкзака обойдется мне в 1963 рублей.

### **Таблица 2**

#### *Расчет себестоимости повязки на голову*

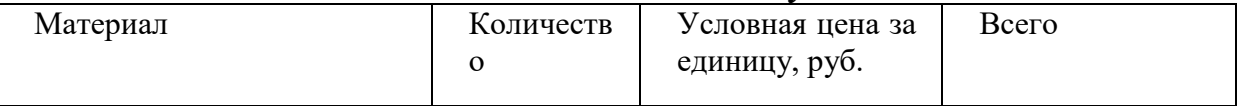

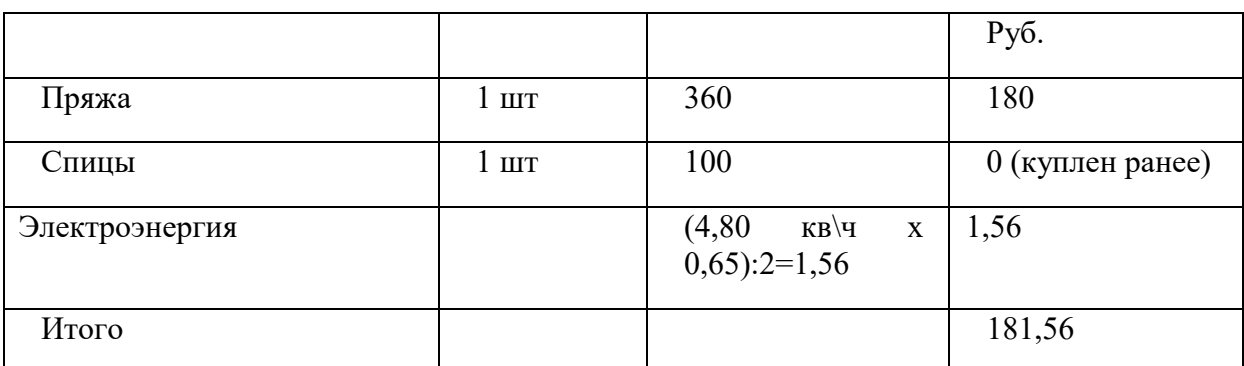

Вывод: Изготовление повязки обойдется в 181,56 рублей

Рынком сбыта такого рода продукции может быть:

- 1. Заказы родственников
- 2. Использование в качестве подарка.
- 3. Работа и дополнительный заработок для надомниц.
- 4. Сдавать для реализации в магазин.

Контроль качества.

Готовое изделие отвечает следующим требованиям:

- 1. Все элементы выполнены в соответствии с технологией.
- 2. Работа оформлена в конечное изделие.
- 3. В целом изделие производит благоприятное впечатление.
- 4. Изделие очень функционально.
- 5. Имеет маленькие габариты, легкое.
- 6. Прочное, выдерживает большой вес, долговечное.

Опрос показал, что рынок сбыта таких рюкзаков большой . Приложение 2

#### **1.6. Экологическое обоснование**

Сделаны изделия из экологически чистого материала. Они все сертифицированы. Срок службы очень длинный. Мои изделие можно использовать долгое время, не отправляя их на утилизацию. После потери функциональности можно распустить их и использовать нитки повторно, то есть продлить жизнь купленным материалам. Рюкзак сделан на 50 % из

пластика, который разлагается через 5 лет.

## **1.7. Реклама изделия**

Мастерская «JULIA»

## **Логотип**

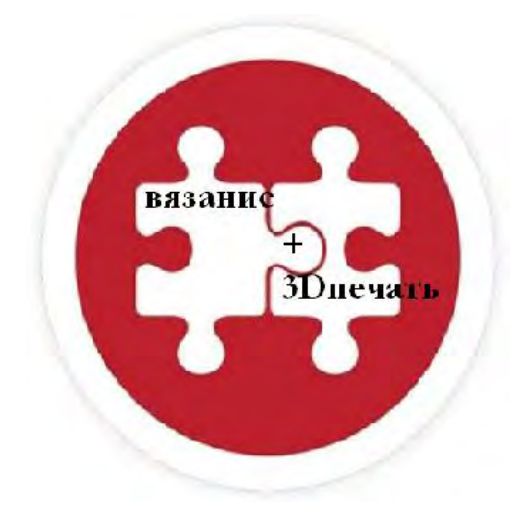

Мы найдем решение вопроса безопасности для городского туризма

В повседневной жизни будь стильным.

Как участник движения- заметным.

# **Жду ваших предложений!**

#### **ЗАКЛЮЧЕНИЕ**

Как же изменился рюкзак за долгие годы своей службы человеку. Не изменилась только его сущность - быть помощником для людей. Этот аксессуар и по ныне несет свою службу у человека. А человеку всегда хочется изменить существующие модели, сделать их более комфортными, удобными и изящными, ввести в моду с новыми нотками современности и практичности.

Работа над проектом была очень интересной. Исследовательская часть проекта открыла для меня много нового с исторической точки зрения. Технологическая часть предоставила мне возможность побыть немного дизайнером, немного конструктором и даже освоить программный продукт для 3D принтера. Мне пришлось потратить не мало сил для изучения работы на 3D принтере. Но результат работы меня порадовал. Моим одноклассникам очень понравился интерактивный рюкзак, и я вязу уже следующий рюкзак по заказу.

Пока наша промышленность увлекается игрушечным мультимедийным проектов детских рюкзаков, мы можем связать для себя и друзей рюкзаки, оберегающие нас от сюрпризов на дороге. Нашу безопасность на дороге может гарантировать рюкзак будущего.

## **СПИСОК ИСПОЛЬЗОВАННЫХ ИСТОЧНИКОВ И ЛИТЕРАТУРЫ**

- 1. Фомичева Э. А. Начинаем вязать спицами и крючком: Кн. Для учащихся.— М.: Просвещение, 1991.—95 с.: ил.
- 2. [https://art-textil.ru/instruktsii/istoriya-ryukzaka-istoriya-sozdaniya](https://art-textil.ru/instruktsii/istoriya-ryukzaka-istoriya-sozdaniya-ryukzaka-i-tipy-ryukzakov.html)[ryukzaka-i-tipy-ryukzakov.html](https://art-textil.ru/instruktsii/istoriya-ryukzaka-istoriya-sozdaniya-ryukzaka-i-tipy-ryukzakov.html)
- 3. [https://guru.wildberries.ru/article/zhenskiy-ryukzak--mast-hev-v-sezone-](https://guru.wildberries.ru/article/zhenskiy-ryukzak--mast-hev-v-sezone-2022-2023-1662486973?ysclid=len5uhflj7691554026)[2022-2023-1662486973?ysclid=len5uhflj7691554026](https://guru.wildberries.ru/article/zhenskiy-ryukzak--mast-hev-v-sezone-2022-2023-1662486973?ysclid=len5uhflj7691554026)
- 4. [https://pantone.ru/articles/autumn-winter-2022-](https://pantone.ru/articles/autumn-winter-2022-2023?ysclid=len39bv87g772499836) [2023?ysclid=len39bv87g772499836](https://pantone.ru/articles/autumn-winter-2022-2023?ysclid=len39bv87g772499836)
- 5. <https://chinastock350.ru/i/32963803773.html>
- 6. <https://in.pinterest.com/pin/724516658783407581/>
- 7. <https://www.lamoda.ru/p/rtlacd446002/bags-uconacrobatics-ryukzak/>
- 8. [https://youla.ru/novorossiysk/hehndmejd/drugoe/riukzak-viazanyi-](https://youla.ru/novorossiysk/hehndmejd/drugoe/riukzak-viazanyi-5c310d39a380b66957265999)[5c310d39a380b66957265999](https://youla.ru/novorossiysk/hehndmejd/drugoe/riukzak-viazanyi-5c310d39a380b66957265999)
- 9. [https://dzen.ru/a/Yk0YvGJmHn\\_TWneP](https://dzen.ru/a/Yk0YvGJmHn_TWneP)
- 10. <https://postila.ru/post/50397068> шнур «Гусеница

# **ПРИЛОЖЕНИЯ**

# **Приложение 1**

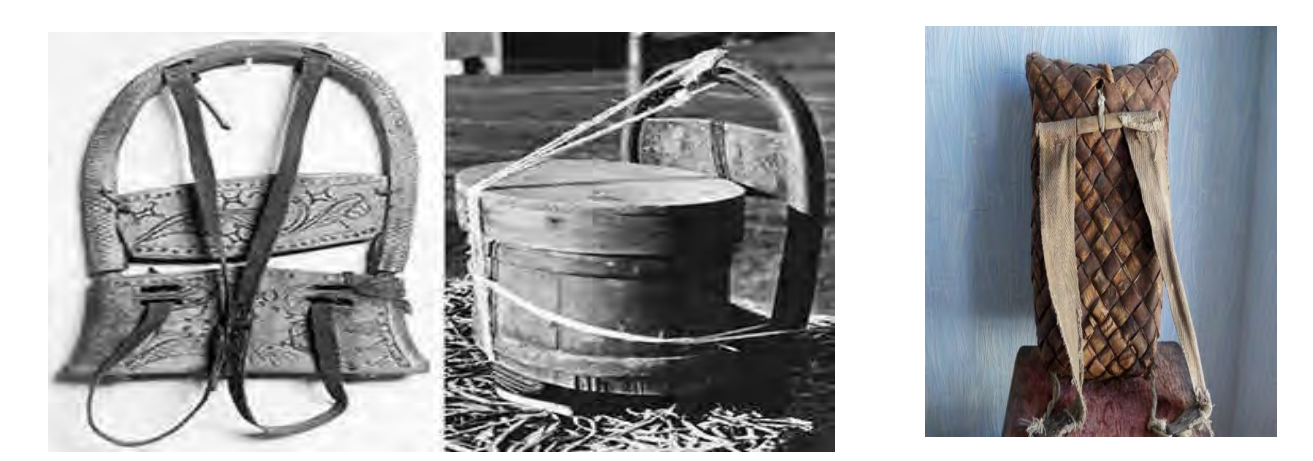

Рис.8. Корейский рюкзак Рис.9. Заплечный-

с деревянной рамой «чигэ» кузов пестерь

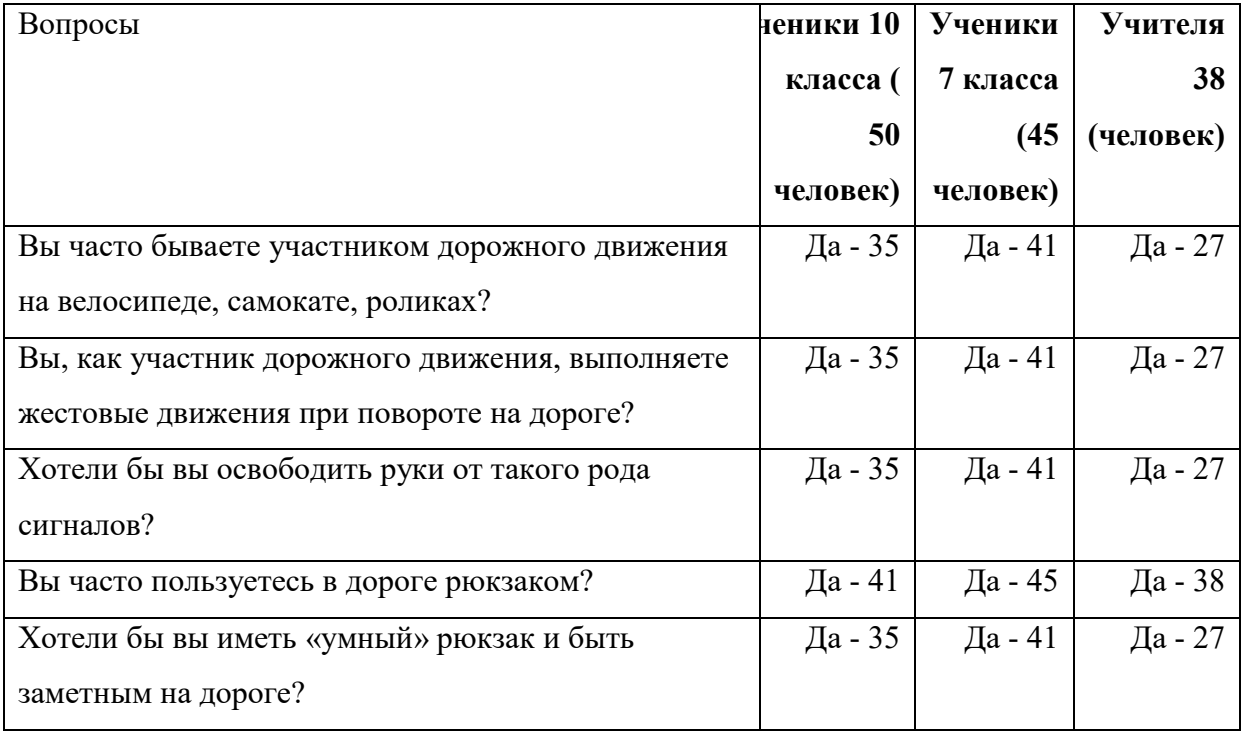

# **Приложение 2**

# **Приложение 3**

Технологическая карта изготовления рюкзака на 3D принтере с элементами вязания.

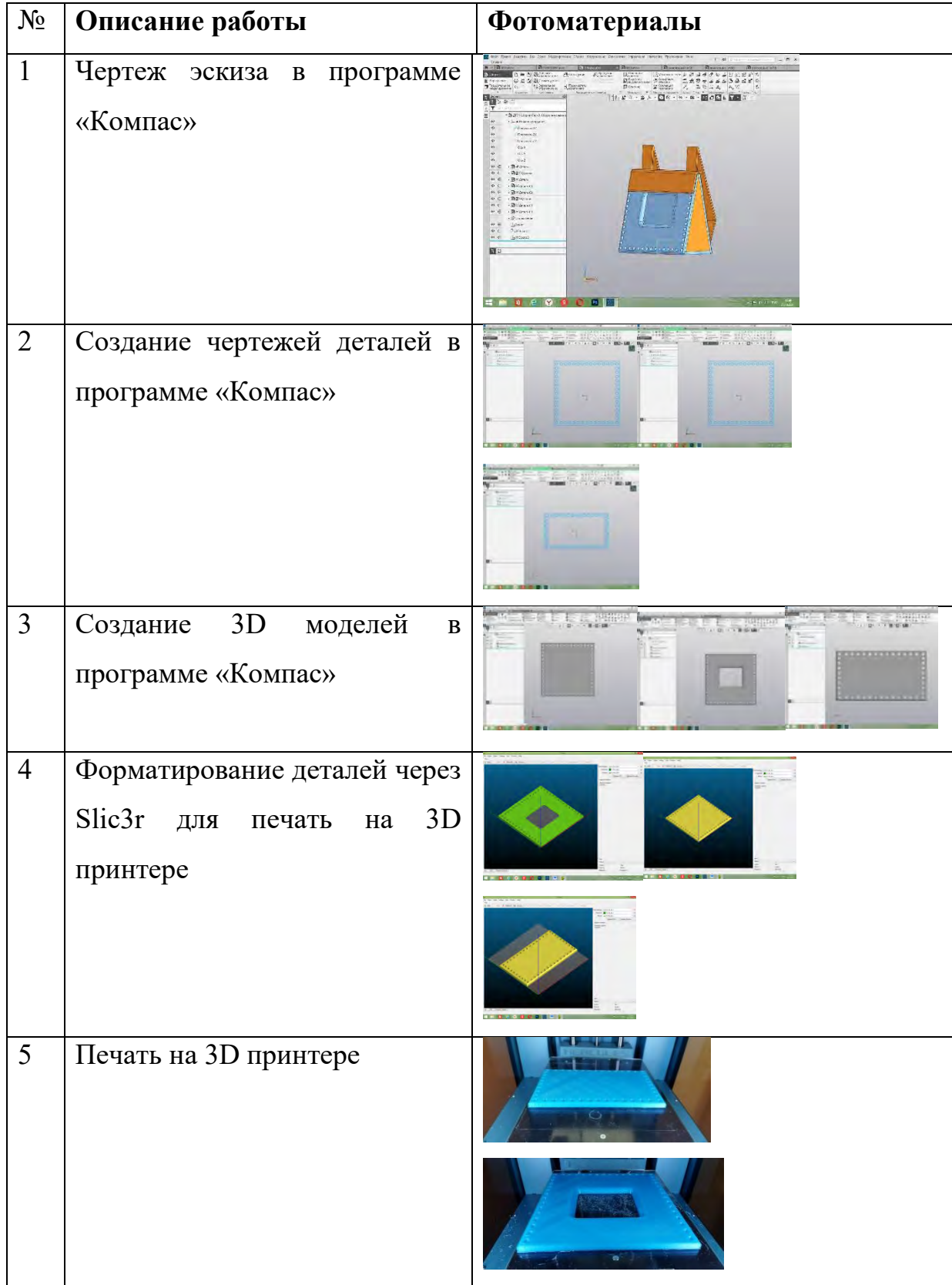

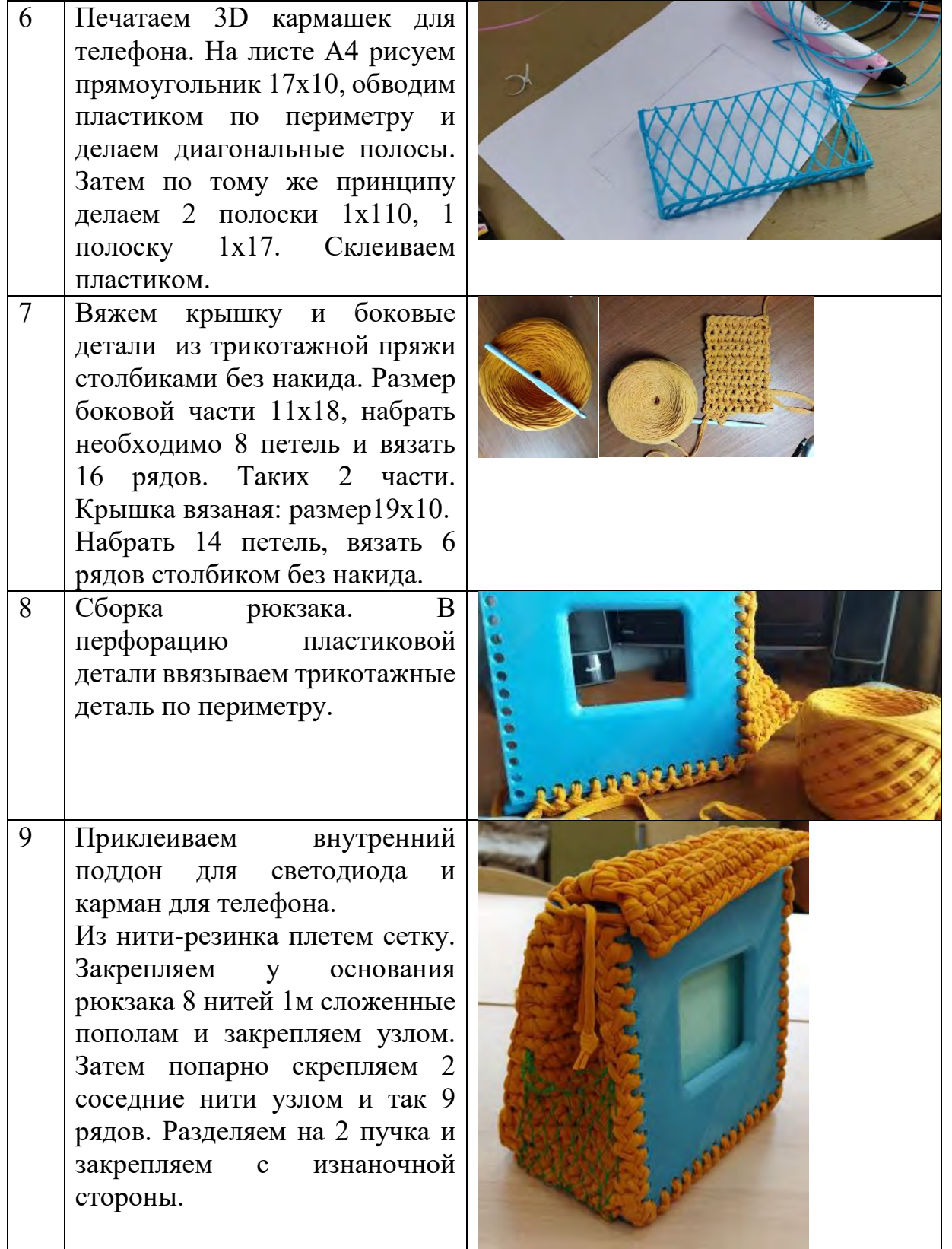

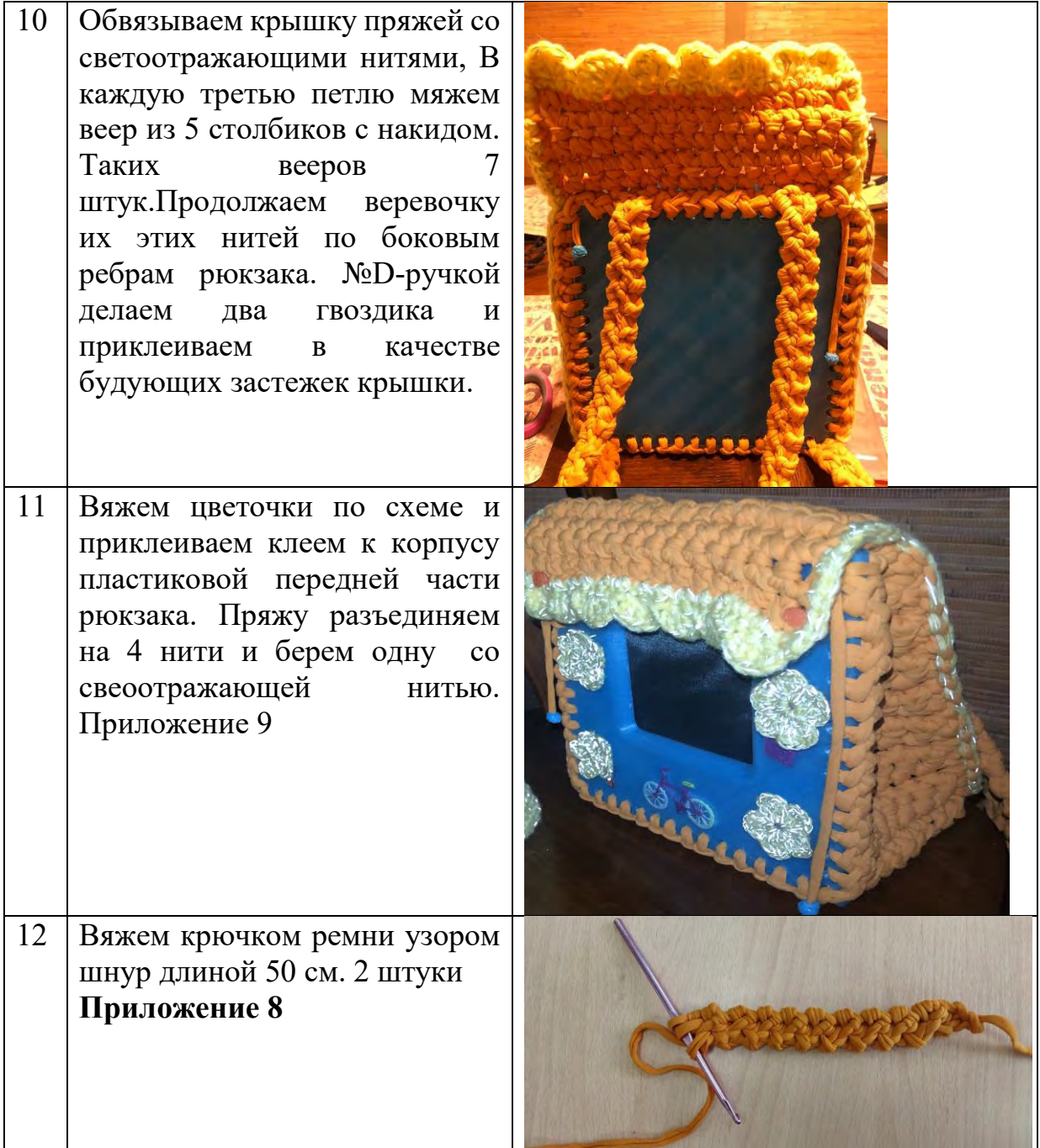

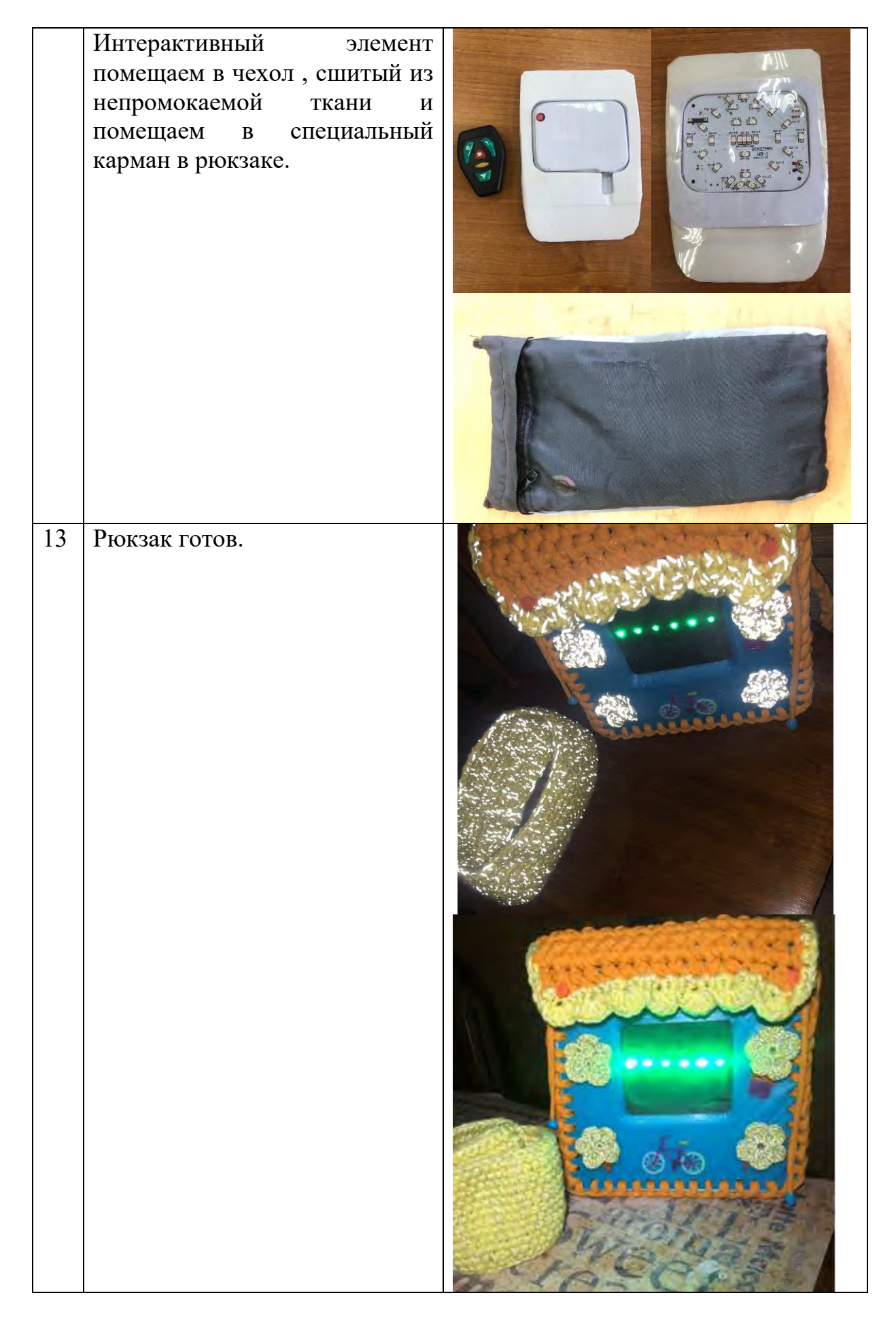

# **Приложение 4**

### Вязание повязки.

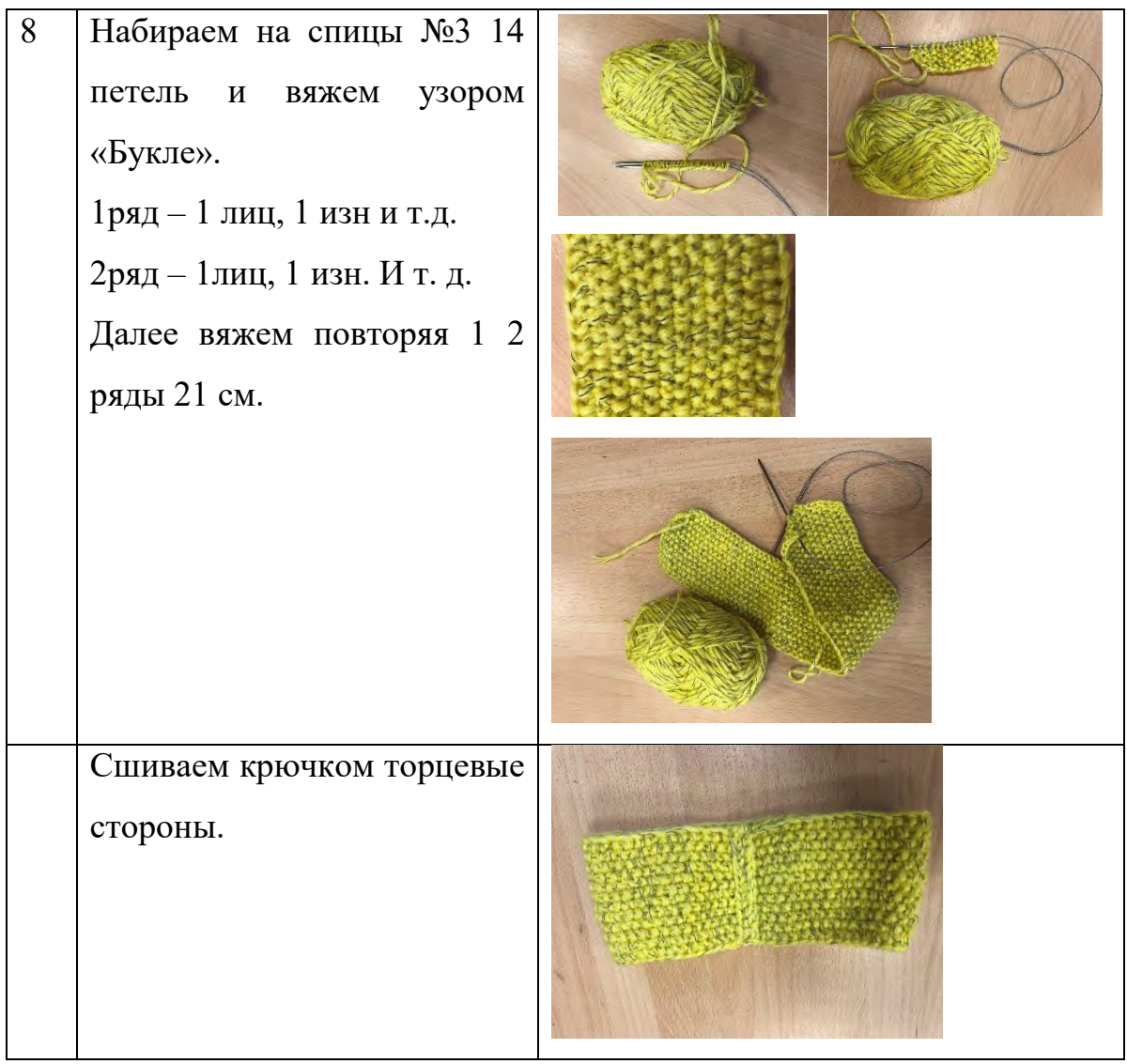

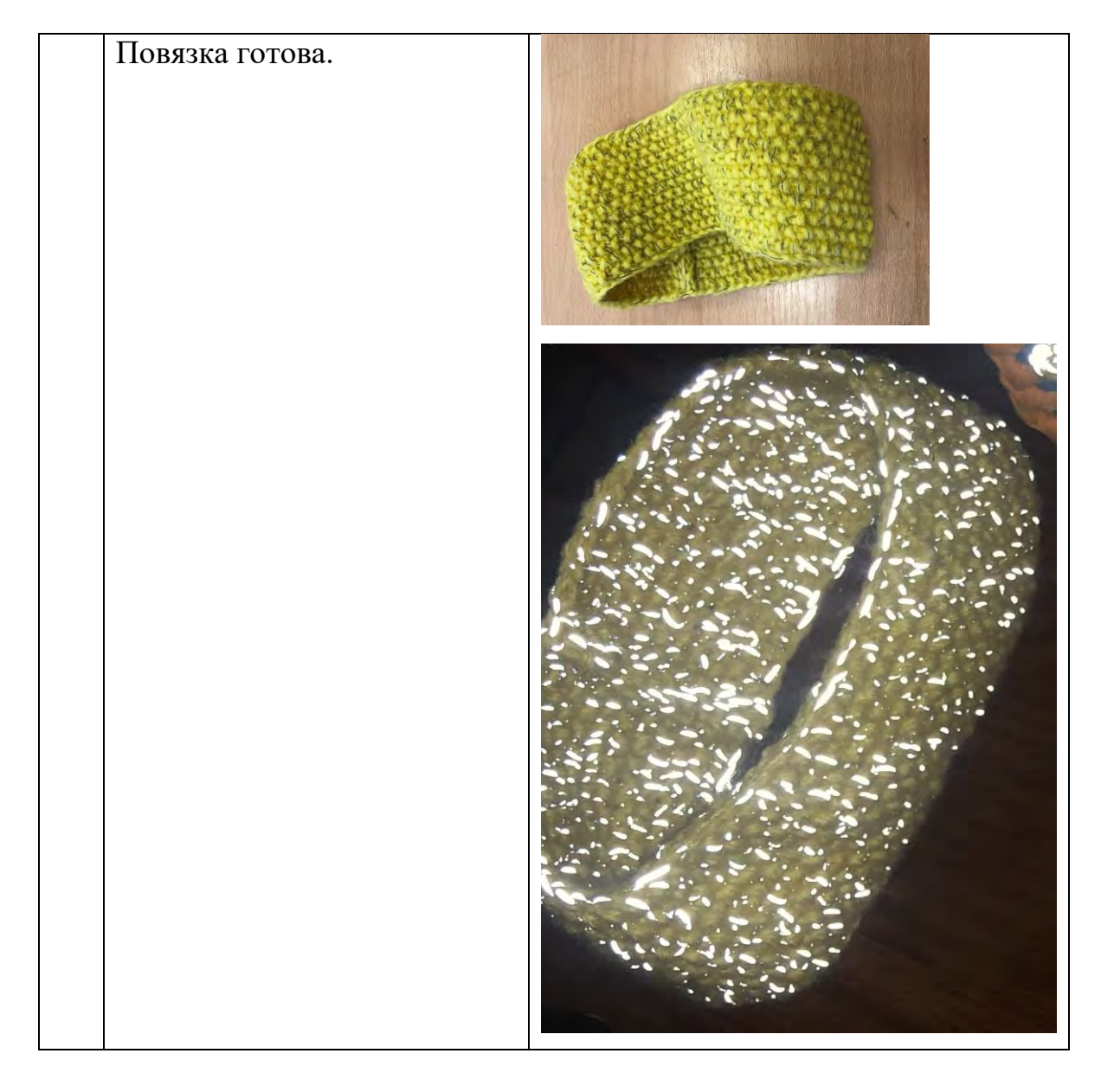

# **Приложение 5**

1. Запрещается трогать что-либо, кроме кнопок управления, во время работы 3D-принтера.

Так как можно получить ушиб от движущейся части или даже серьезный ожог. Если ваш 3D-принтер открытого типа, то стоит работать с ним в плотно прилегающей одежде, чтобы минимизировать риск наматывания ткани на движущиеся детали. Проверять нагрев принтера можно только ориентируясь на показания термодатчика самого устройства, которые отражаются на дисплее или в программе печати.

2. Катушка с пластиком устанавливается так, чтобы ее перекос и задержки в подаче нити были исключены.

Иногда для более равномерного разматывания бобины, перебрасывают нить через карниз или спинку стула - в этом случае пластиковая нить может замотаться или зацепиться за посторонние предметы. Результаты этого непредсказуемы - принтер может упасть со стола, или, наоборот, повиснуть в воздухе, а это уже может привести к его поломке или пожару.

3. Допускать детей к работе на 3D-принтере можно только тогда, когда они способны полностью осознанно подойти к процессу.

Первые работы должны проводиться под контролем взрослых.

4. Место проведения работ на 3D-принтере должно хорошо вентилироваться.

При нагревании пластика ABS образуются небольшое количество паров акрилонитрила. 3D-принтер в среднем выбрасывает до 200 млн ультрамелких частиц этого вещества в минуту. При использовании пластика PLA выбрасывается до 20 млн частиц в минуту.

Во время работы устройства лучше выйти из комнаты. Если это по какойто причине невозможно, желательно воспользоваться респиратором с угольным фильтром.

5. Прежде чем выйти из комнаты с работающим принтером, нужно убедиться, что первый слой ровно лег и нигде не отстает от поверхности ведь от его качества зависит 50% качества готового изделия.

6. Для наблюдения за 3D-принтером желательно установить камеру, это позволит оставаться в курсе текущего состояния печати и оперативно отреагировать на нештатную ситуацию.

7. Перед началом печати убедитесь в исправности 3D-принтера и концевых датчиков. Тогда при возможном сбое принтер сам остановит печать.

8. Не печатайте на 3D-принтере предметы контактирующие с горячей едой или напитком.

9. Перед съемом напечатанной детали дождитесь остывания термостолика, лишние 10-15 минут погоды не сделают, а возможность обжечься исчезнет.9

### **Приложение 6**

Расчет энергозатрат на работе 3D принтере. Во время работы принтера есть время на остывание пластика, поэтому при расчете количества использованной электрической энергии необходимо отнимать 40-50% для более точного расчета. Найдем потребляемую мощность 3D-принтера:

• экструдер — 37 Вт (37 Вт – 40 % = 22,2 Вт);

- стол с подогревом 150 Вт (150 Вт 50 % = 75 Вт);
- двигатели в режиме работы 10 Вт;
- двигатели в режиме простоя 2 Вт;
- электронные датчики и контролеры 5 Вт.

Сложив все полученные показатели, мы получаем примерную потребляемую мощность 3D-принтера — 114,2 Вт.

Произведем расчеты стоимости потраченной электроэнергии из расчета 29 часов рабочего времени.

- 1. 114,2 Вт х 29ч =3311,8 Вт= 3,3 кВт
- 2. 3,3 кВт х 3,9 р = 12,87 р.=13 р

Время , затраченное на остальную работу с использованием электричества составило 90 часов, стоимость 1кВт в Одинцовском районе 5,73 руб. Лампа энергосберегающая – 10Вт.

1. 10Вт х90ч = 0,9 кВт 2. 5.73р х 0,9 кВт= 5,157р=5р Итого: 5+13=18р

## **Приложение 7**

Технологическая карта изготовления узла стенок и дна рюкзака на 3D принтере.

Оборудование: 3D-принтер Hercules 2018 , стол, компьютер, ПО для принтера, пластик.

Характеристики печати:

-Область печати – это габариты или объем той фигуры, которую можно напечатать на данном устройстве. Указывается в см3 или соотношении длины, ширины и высоты готового изделия. -Рекомендуемые габариты для начинающих печатников – от 200 х 200 х 200 мм.

-Доступная скорость печати (от 40 до 150 мм/сек и даже выше).

-Разрешение печати или толщина слоя. Они напрямую связаны с внешним видом готового изделия. Начинающему пользователю стоит выбирать принтер с разрешением 50-100 мкм. Чем ниже разрешение, тем грубее выглядит готовая деталь.

-Экструдер – деталь принтера, через которую подается расплавленный материал для печати. Существуют экструдеры для печати несколькими материалами и принтеры с несколькими экструдерами, это позволяет использовать разные материалы и цвета.

Этап 1: Создание цифровой модели в программе Компас. (Таблица 5-1)

Этап 2: Экспорт 3D-модели в STL-формат

Этап 3: Генерирование G-кода

Созданную в программе модель необходимо подготовить к печати с помощью еще одного вида ПО. Специальные программы обрабатывают модель, нарезая ее на тонкие слои, в соответствии с которыми затем будет выкладываться пластик. Эта обработка называется слайсингом. Комплект инструкций, который создается в программе-слайсере, называется G-Code.

Этап 4: Подготовка 3D-принтера к работе.

3D-принтер может иметь комплектное ПО для нарезки STL-файла, работаю в Slic3r.

# Этап 5: Печать 3D-объекта. (Таблица5-5)

Подготовленную модель можно отправить на принтер через USBноситель, с помощью SD-карты либо через Wi-Fi. Интерфейс большинства принтеров, предназначенных для домашнего использования прост и понятен, не вызывает сложностей с запуском процесса. Остается только подождать несколько часов. На скорость печати влияют настройки принтера, такие как толщина слоя и заполнение, размер и сложность модели Деталь будет напечатана через несколько ( 8-9) часов.

По такому же принципу, в такой последовательности печатаются все детали.

Технологическая карта изготовления рюкзака на 3В принтере с элементами вязания.

# **Приложение 8**

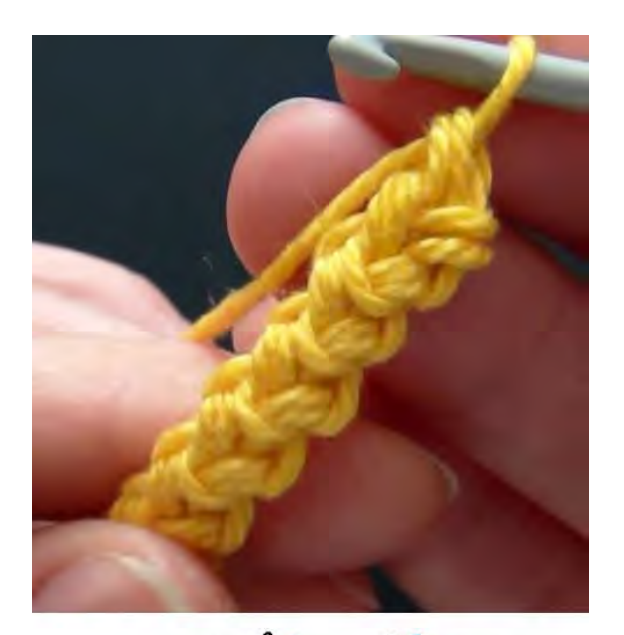

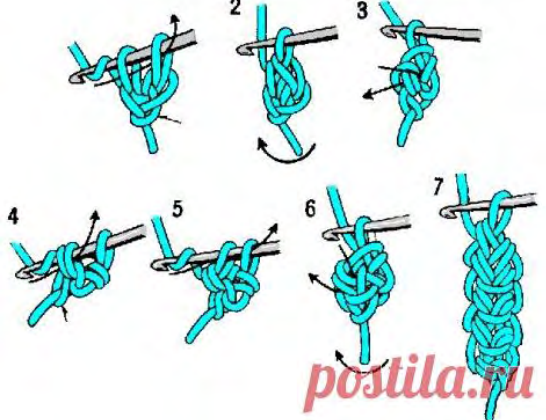

# **Приложение 9**

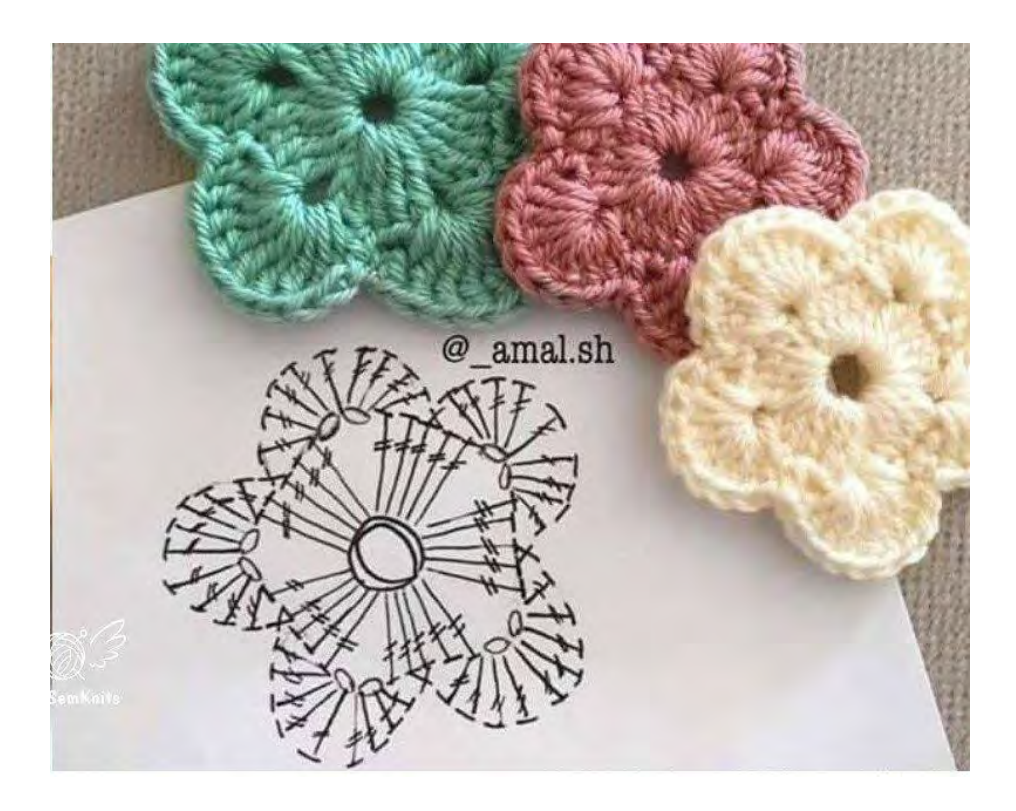